#### ФЕДЕРАЛЬНОЕ АГЕНТСТВО ЖЕЛЕЗНОДОРОЖНОГО ТРАНСПОРТА

Федеральное государственное бюджетное образовательное учреждение высшего образования «Иркутский государственный университет путей сообщения»

# **Красноярский институт железнодорожного транспорта**

 – филиал Федерального государственного бюджетного образовательного учреждения высшего образования «Иркутский государственный университет путей сообщения» (КрИЖТ ИрГУПС)

УТВЕРЖДЕНА

приказ ректора от «02» июня 2023 г. № 426-1

# **Б1.О.49 Динамика ЭПС**

рабочая программа дисциплины

Направление подготовки – 23.03.03 Эксплуатация транспортно-технологических машин и комплексов

Профиль – Управление эксплуатацией, техническим обслуживанием и ремонтом электроподвижного состава

Квалификация выпускника – бакалавр

Форма и срок обучения – 4 года очная форма; 5 лет заочная форма

Кафедра-разработчик программы – Эксплуатация железных дорог

Общая трудоемкость в з.е. – 2 Часов по учебному плану (УП) – 72 В том числе в форме практической подготовки (ПП) – 4/4 (очная / заочная) Формы промежуточной аттестации в семестрах/на курсах очная форма обучения: зачет 6 семестр заочная форма обучения: зачет 4 курс

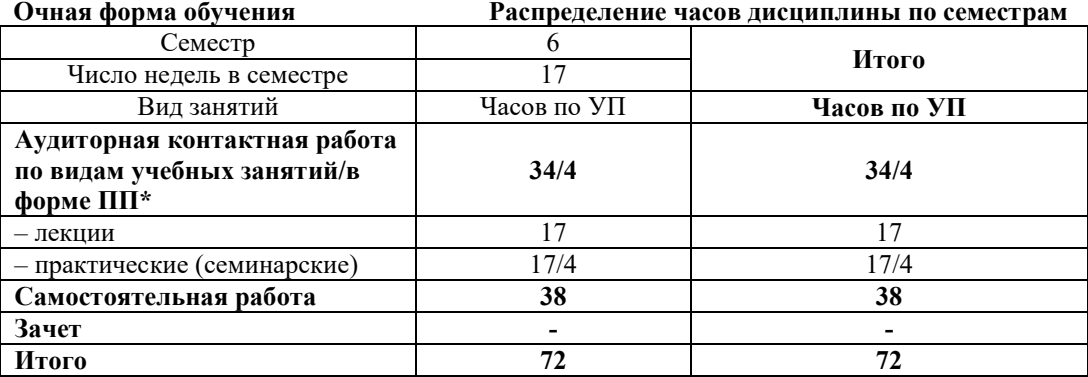

**Заочная форма обучения Распределение часов дисциплины по курсам** Курс 4 **Итого**

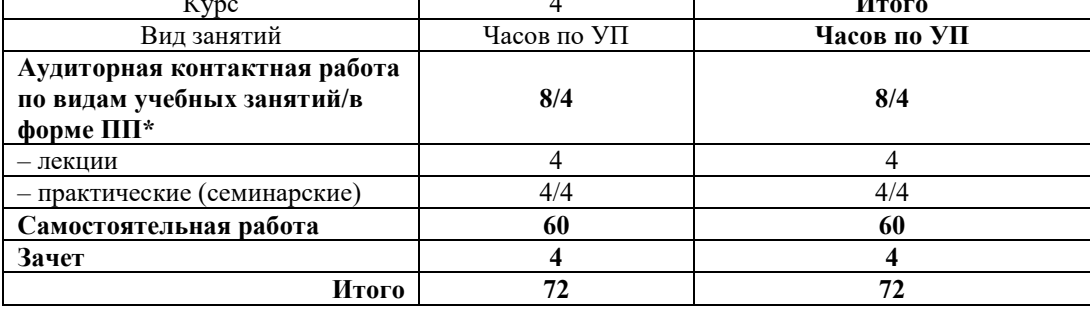

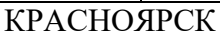

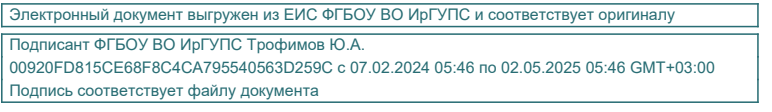

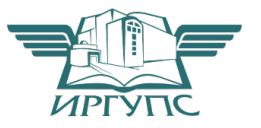

Рабочая программа дисциплины разработана в соответствии с федеральным государственным образовательным стандартом высшего образования – бакалавриат по направлению подготовки 23.03.03 Эксплуатация транспортно-технологических машин и комплексов (уровень бакалавриата), утверждённым приказом Минобрнауки России от 07 августа 2020 года № 916.

Программу составил: ст. преподаватель А.Г. Андриевский

Рабочая программа рассмотрена и одобрена для использования в учебном процессе на заседании кафедры «Эксплуатация железных дорог», протокол от «26» апреля 2023 г. № 10.

И.о. зав. кафедрой, канд. техн. наук М.В. Фуфачева

# **1 ЦЕЛИ И ЗАДАЧИ ДИСЦИПЛИНЫ**

#### **1.1 Цели дисциплины**

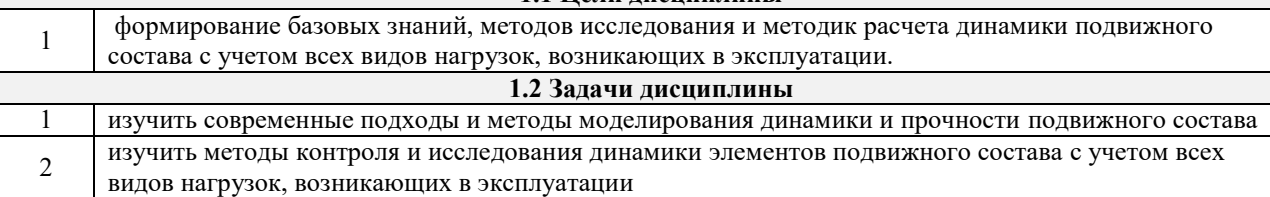

#### **1.3 Цель воспитания и задачи воспитательной работы в рамках дисциплины** Профессионально-трудовое воспитание обучающихся

Цель профессионально-трудового воспитания – формирование у обучающихся осознанной профессиональной ориентации, понимания общественного смысла труда и значимости его для себя лично, ответственного, сознательного и творческого отношения к будущей деятельности, профессиональной этики, способности предвидеть изменения, которые могут возникнуть в профессиональной деятельности, и умению работать в изменённых, вновь созданных условиях труда.

Цель достигается по мере решения в единстве следующих задач:

– формирование сознательного отношения к выбранной профессии;

– воспитание чести, гордости, любви к профессии, сознательного отношения к профессиональному долгу,

понимаемому как личная ответственность и обязанность;

– формирование психологии профессионала;

– формирование профессиональной культуры, этики профессионального общения;

– формирование социальной компетентности и другие задачи, связанные с имиджем профессии и авторитетом транспортной отрасли

#### **2 МЕСТО ДИСЦИПЛИНЫ В СТРУКТУРЕ ОПОП**

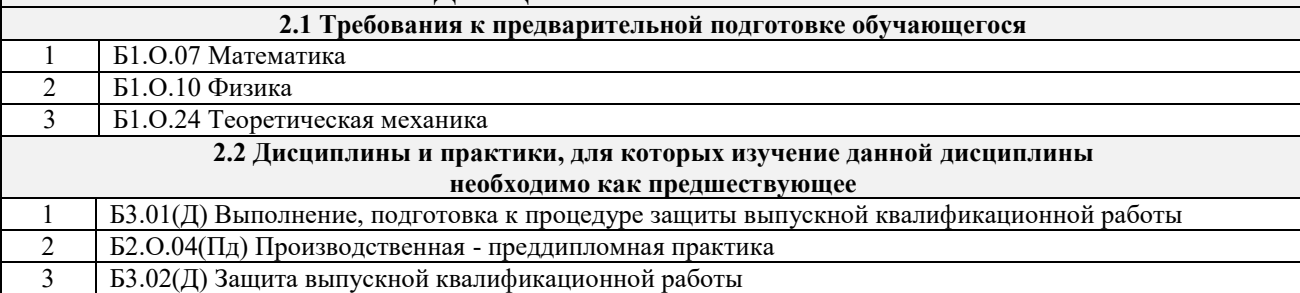

#### **3 ПЛАНИРУЕМЫЕ РЕЗУЛЬТАТЫ ОБУЧЕНИЯ ПО ДИСЦИПЛИНЕ, СООТНЕСЕННЫЕ С ТРЕБОВАНИЯМИ К РЕЗУЛЬТАТАМ ОСВОЕНИЯ ОБРАЗОВАТЕЛЬНОЙ ПРОГРАММЫ**

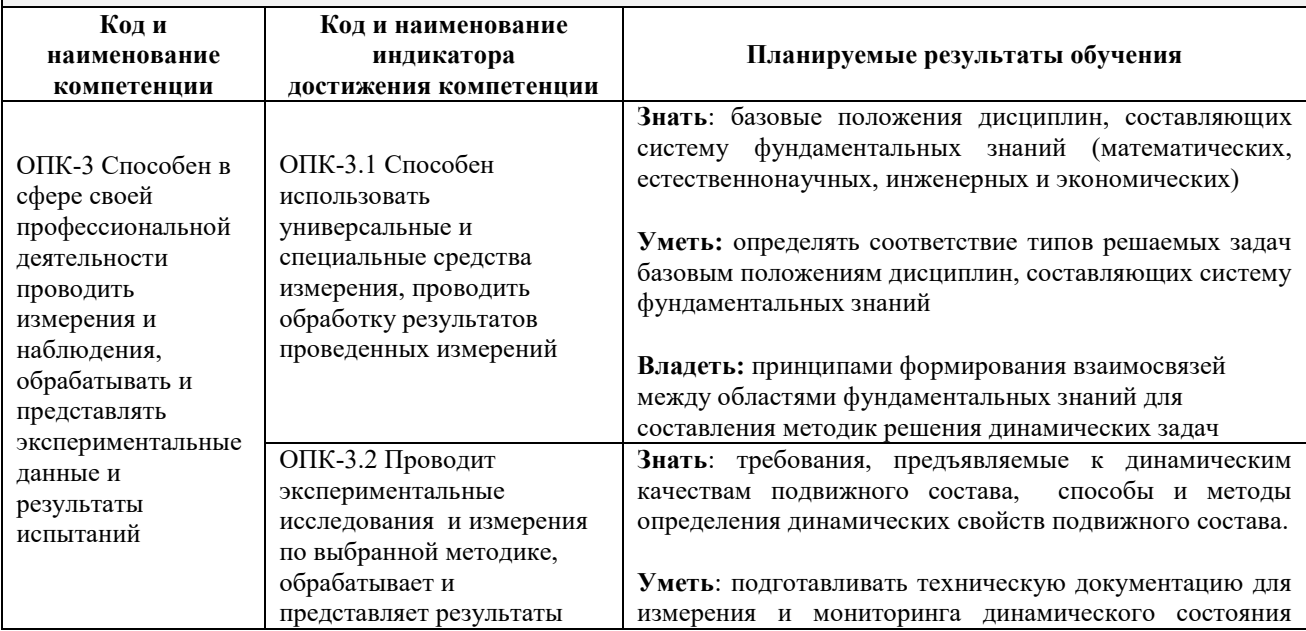

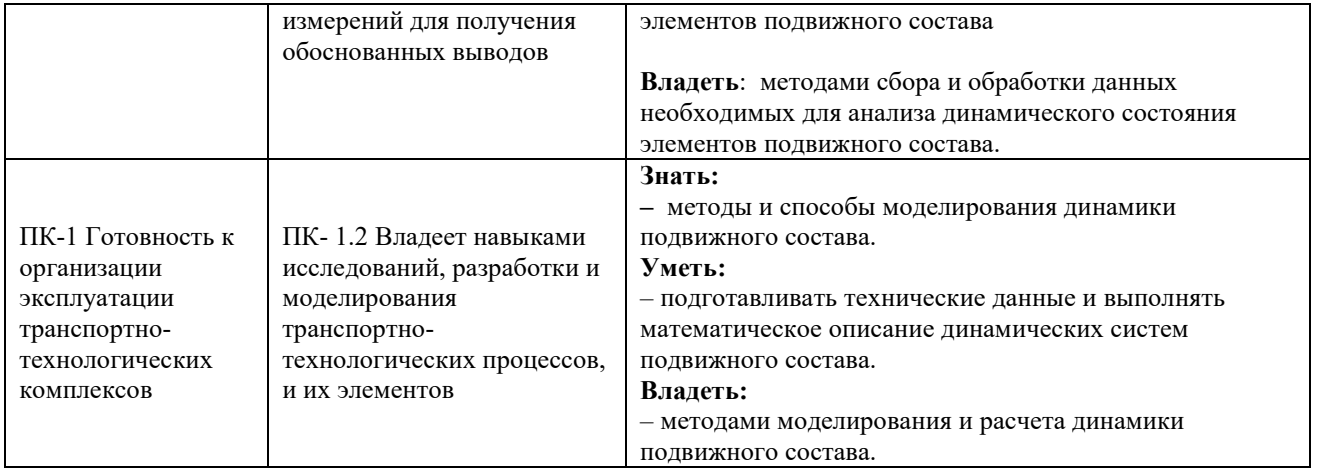

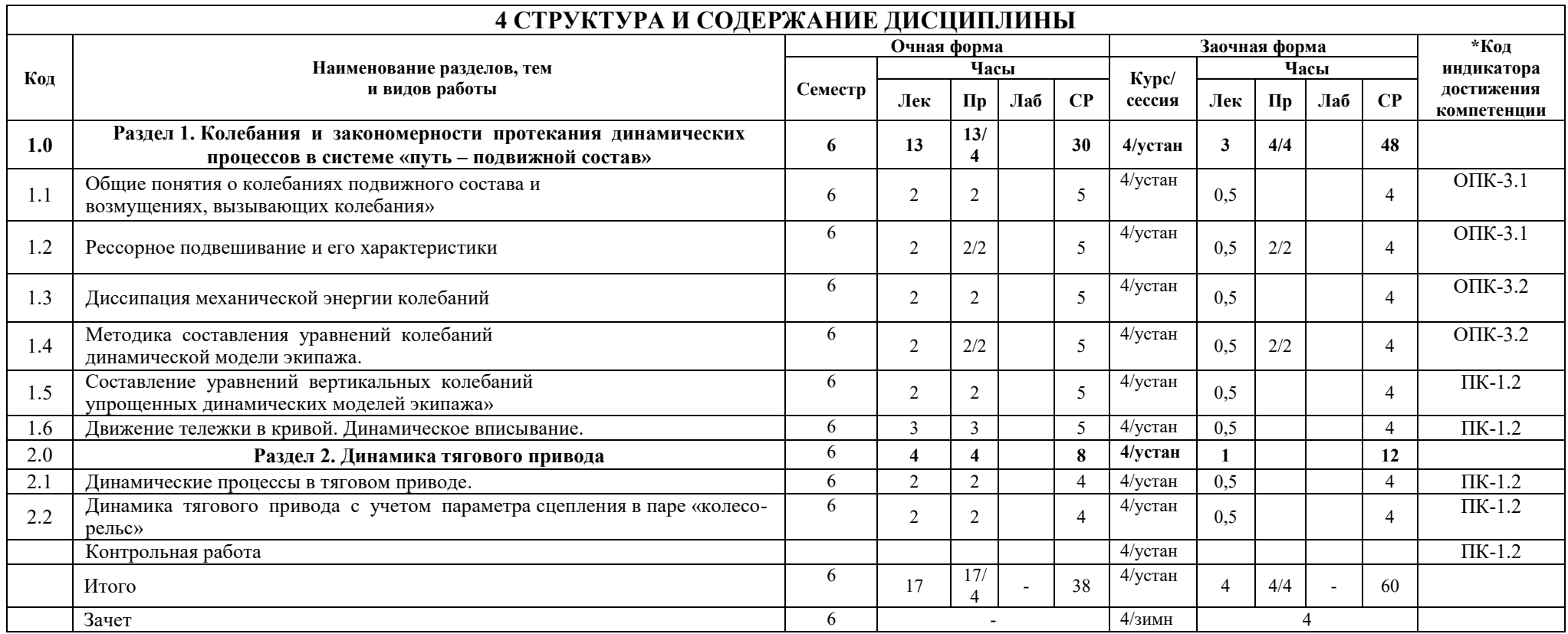

# **5 ФОНД ОЦЕНОЧНЫХ СРЕДСТВ ДЛЯ ПРОВЕДЕНИЯ ТЕКУЩЕГО КОНТРОЛЯ УСПЕВАЕМОСТИ И ПРОМЕЖУТОЧНОЙ АТТЕСТАЦИИ ОБУЧАЮЩИХСЯ ПО ДИСЦИПЛИНЕ**

Фонд оценочных средств для проведения текущего контроля успеваемости и промежуточной аттестации по дисциплине: оформлен в виде приложения № 1 к рабочей программе дисциплины и размещен в электронной информационно-образовательной среде КрИЖТ ИрГУПС, доступной обучающемуся через его личный кабинет

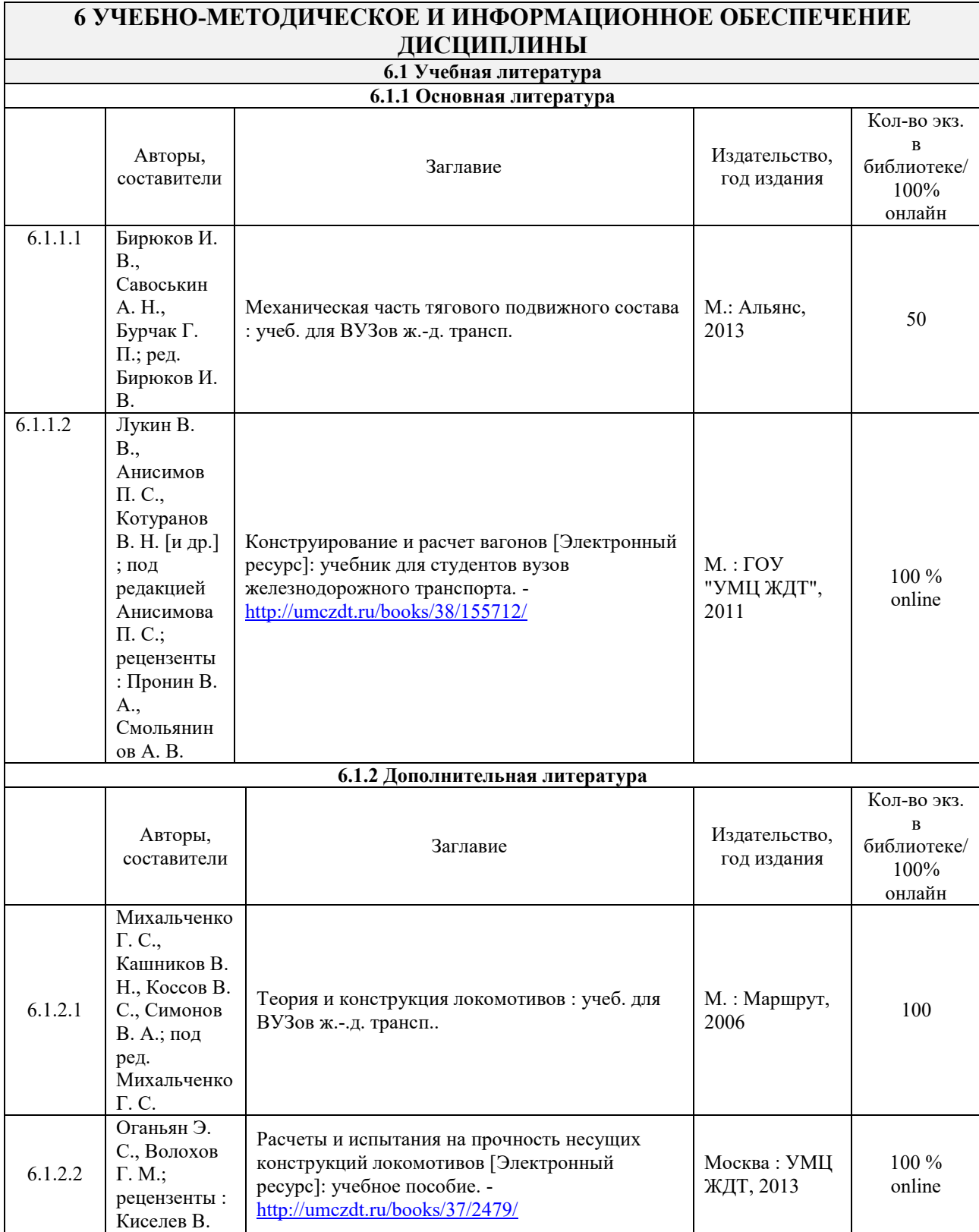

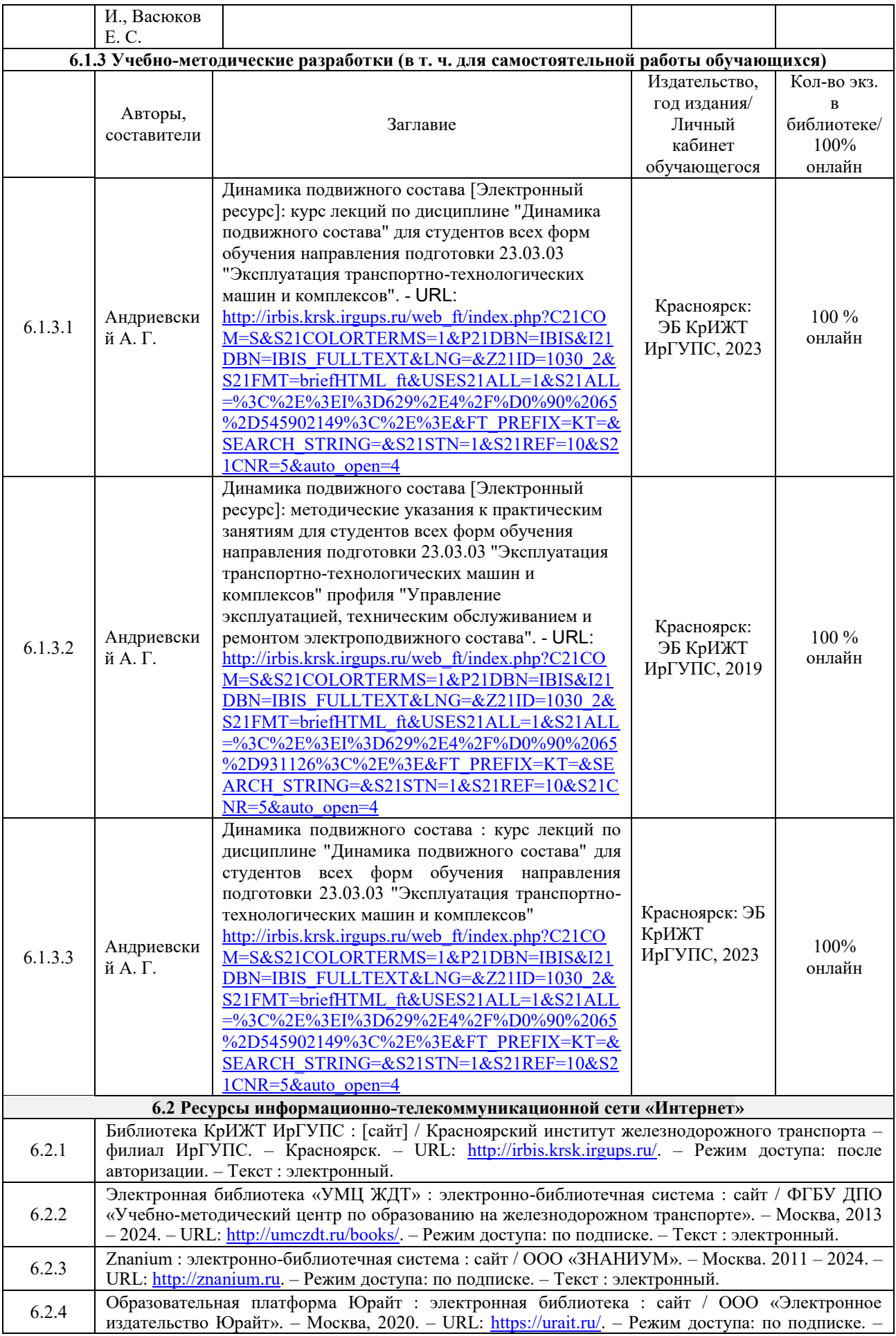

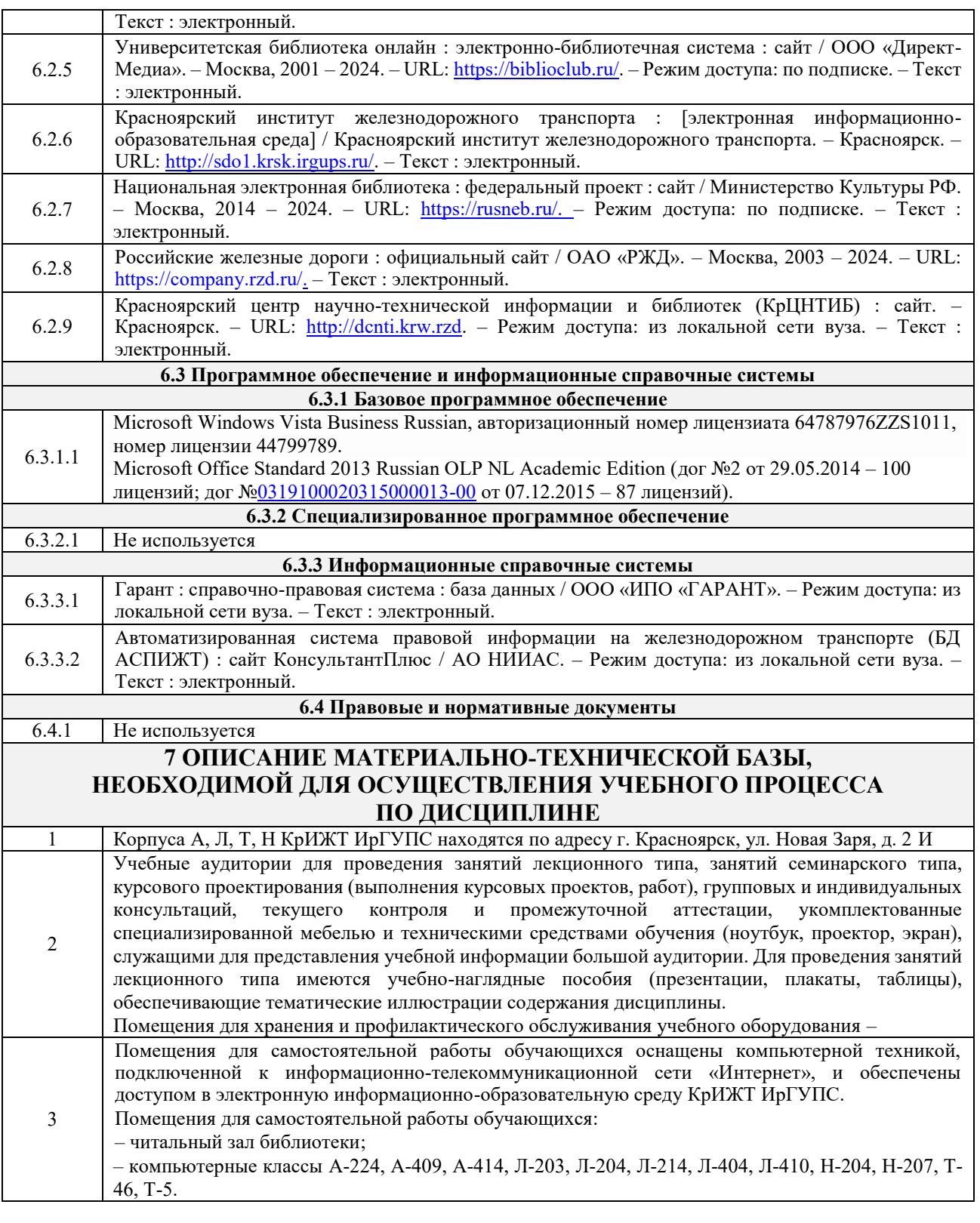

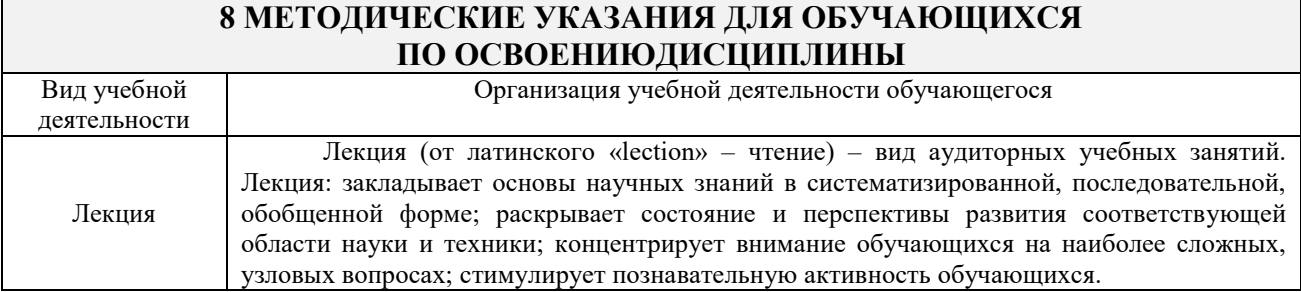

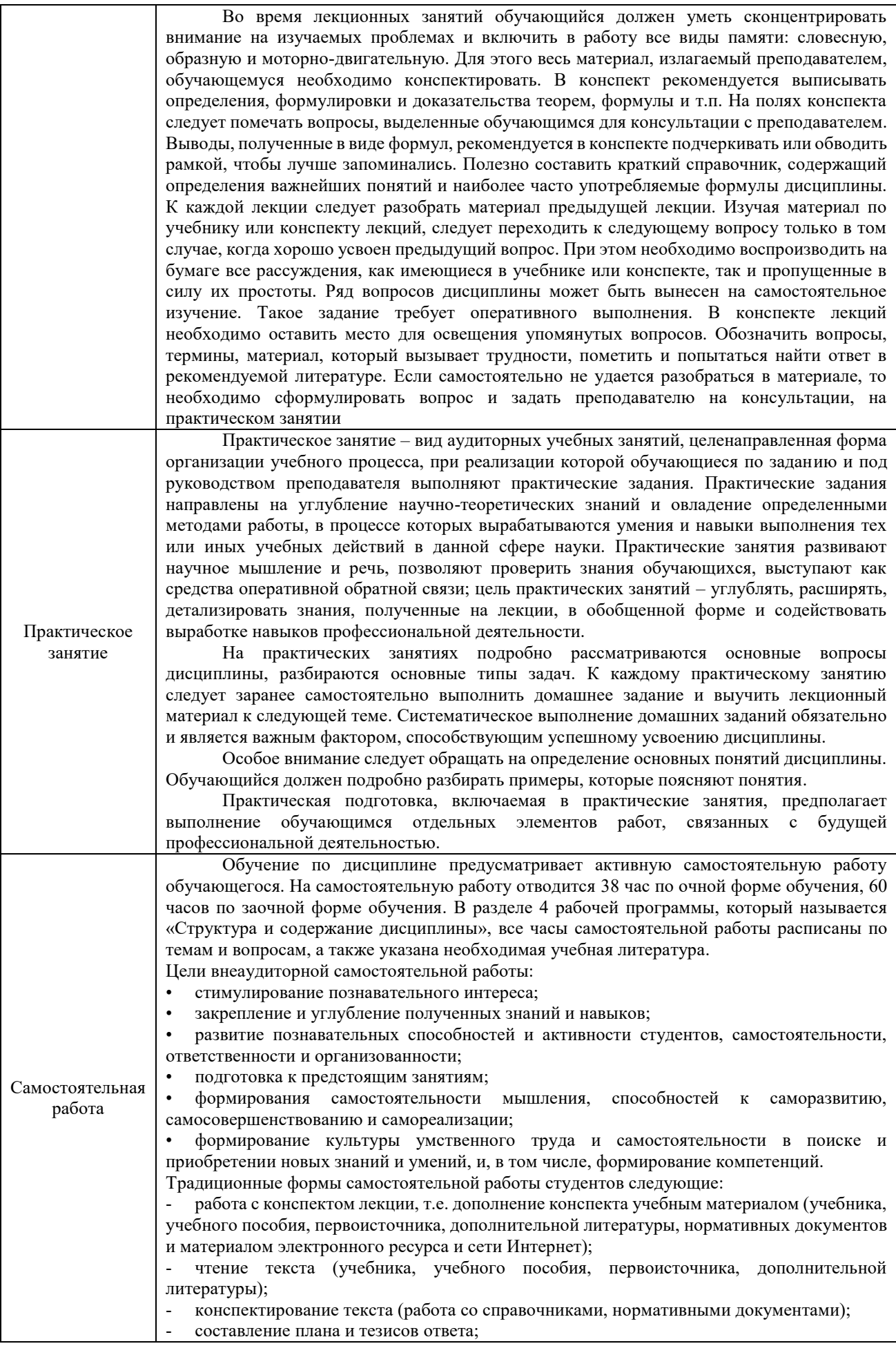

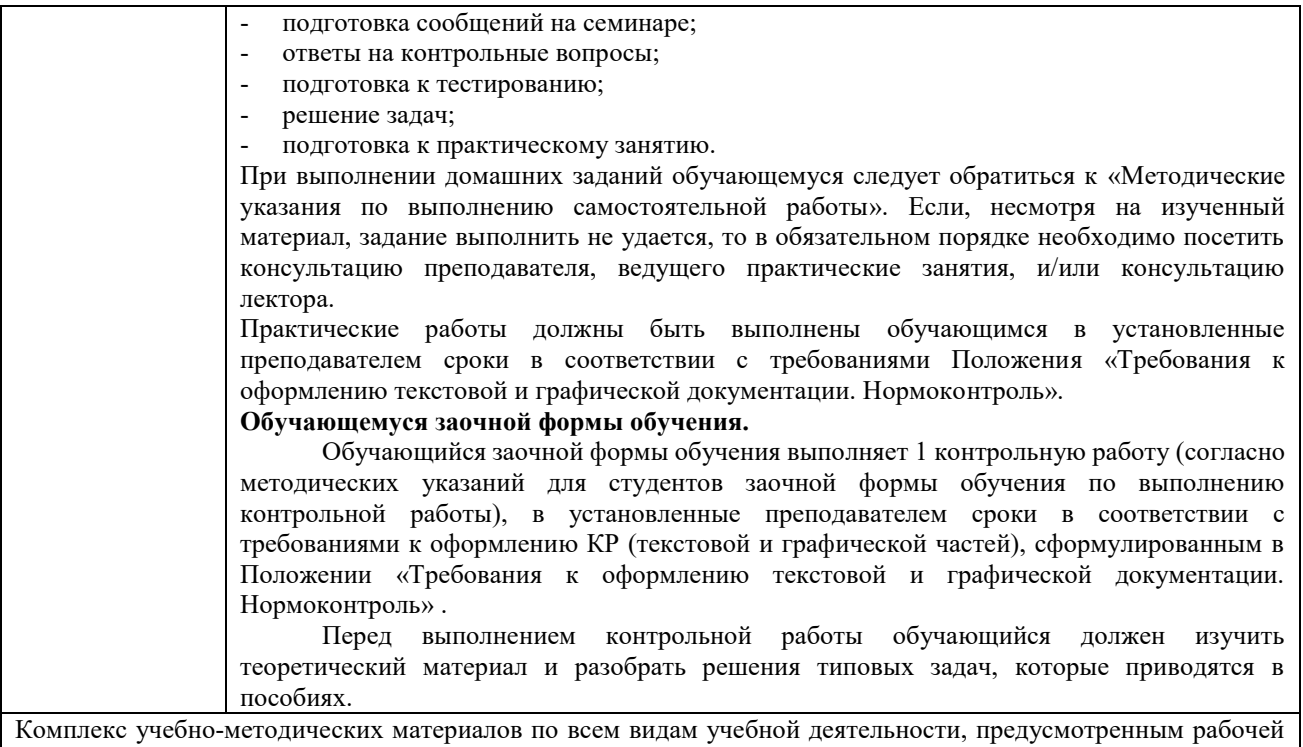

программой дисциплины (модуля), размещен в электронной информационно-образовательной среде КрИЖТ ИрГУПС, доступной обучающемуся через его личный кабинет.

**Приложение 1 к рабочей программе по дисциплине**

# **ФОНД ОЦЕНОЧНЫХ СРЕДСТВ**

# **для проведения текущего контроля успеваемости и промежуточной аттестации по дисциплине**

**Б1.О.49 Динамика ЭПС**

Фонд оценочных средств (ФОС) является составной частью нормативнометодического обеспечения системы оценки качества освоения обучающимися образовательной программы.

Фонд оценочных средств предназначен для использования обучающимися, преподавателями, администрацией Университета, а также сторонними образовательными организациями для оценивания качества освоения образовательной программы и уровня сформированности компетенций у обучающихся.

Задачами ФОС являются:

– оценка достижений обучающихся в процессе изучения дисциплины;

– обеспечение соответствия результатов обучения задачам будущей профессиональной деятельности через совершенствование традиционных и внедрение инновационных методов обучения в образовательный процесс;

– самоподготовка и самоконтроль обучающихся в процессе обучения.

Фонд оценочных средств сформирован на основе ключевых принципов оценивания: валидность, надежность, объективность, эффективность.

Для оценки уровня сформированности компетенций используется трехуровневая система:

– минимальный уровень освоения, обязательный для всех обучающихся по завершению освоения образовательной программы; дает общее представление о виде деятельности, основных закономерностях функционирования объектов профессиональной деятельности, методов и алгоритмов решения практических задач;

– базовый уровень освоения, превышение минимальных характеристик сформированности компетенций; позволяет решать типовые задачи, принимать профессиональные и управленческие решения по известным алгоритмам, правилам и методикам;

– высокий уровень освоения, максимально возможная выраженность характеристик компетенций; предполагает готовность решать практические задачи повышенной сложности, нетиповые задачи, принимать профессиональные и управленческие решения в условиях неполной определенности, при недостаточном документальном, нормативном и методическом обеспечении.

# **2. Перечень компетенций, в формировании которых участвует дисциплина.**

#### **Программа контрольно-оценочных мероприятий. Показатели оценивания компетенций, критерии оценки**

Дисциплина «Динамика ЭПС» участвует в формировании компетенций:

ОПК-3 Способен в сфере своей профессиональной деятельности проводить измерения и наблюдения, обрабатывать и представлять экспериментальные данные и результаты испытаний;

ПК-1 Готовность к организации эксплуатации транспортно-технологических комплексов.

| N <sub>0</sub> | Неделя | Наименование<br>контрольно-<br>оценочного<br>мероприятия | Объект контроля<br>(понятие/тем/раздел и т.д.<br>дисциплины) |  | Код<br>индикатора<br>достижения<br>компетенции | Наименование<br>оценочного средства<br>(форма проведения*) |
|----------------|--------|----------------------------------------------------------|--------------------------------------------------------------|--|------------------------------------------------|------------------------------------------------------------|
| 6 семестр      |        |                                                          |                                                              |  |                                                |                                                            |

**Программа контрольно-оценочных мероприятий очная форма обучения**

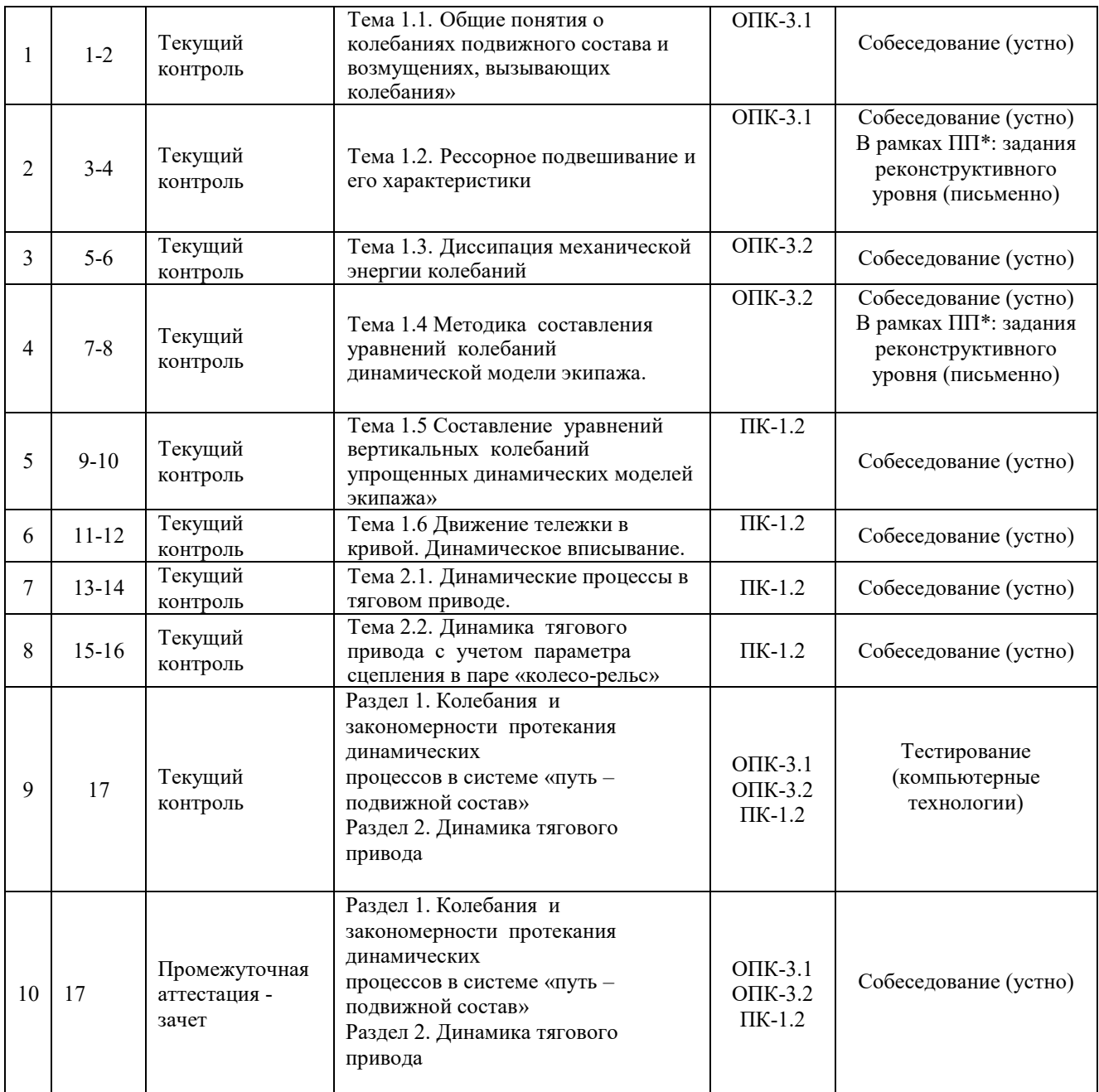

\*ПП – практическая подготовка.

# **Программа контрольно-оценочных мероприятий заочная форма обучения**

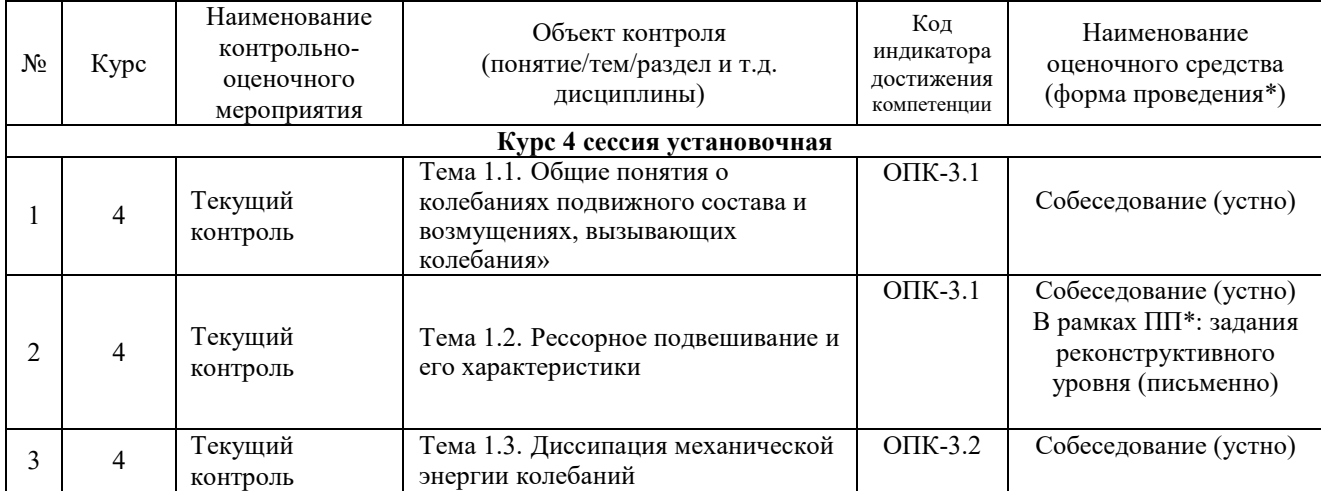

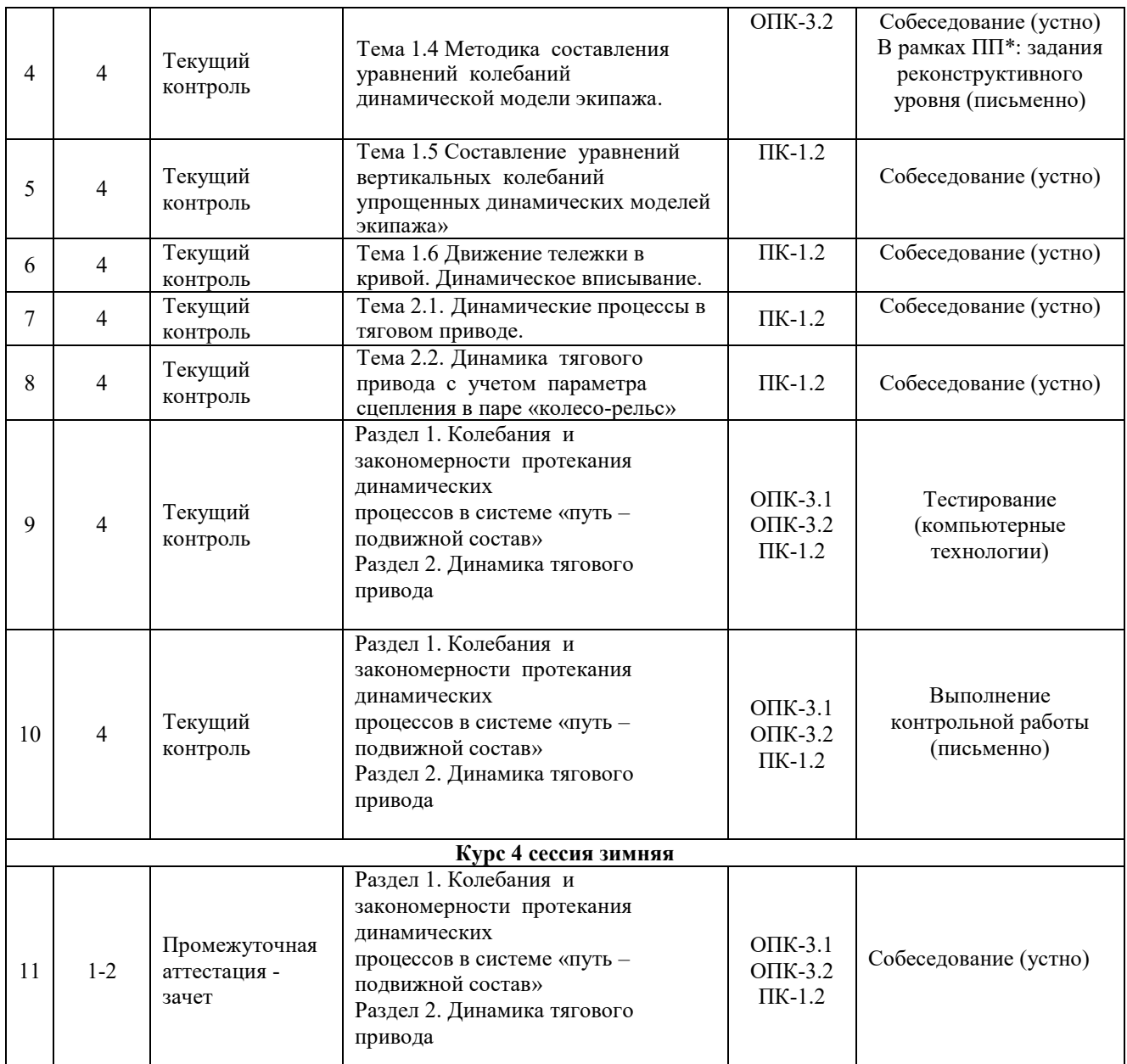

\*ПП – практическая подготовка.

#### **Описание показателей и критериев оценивания компетенций. Описание шкал оценивания**

Контроль качества освоения дисциплины включает в себя текущий контроль успеваемости и промежуточную аттестацию. Текущий контроль успеваемости и промежуточная аттестация обучающихся проводятся в целях установления соответствия достижений обучающихся поэтапным требованиям образовательной программы к результатам обучения и формирования компетенций.

Текущий контроль успеваемости – основной вид систематической проверки знаний, умений, навыков обучающихся. Задача текущего контроля – оперативное и регулярное управление учебной деятельностью обучающихся на основе обратной связи и корректировки. Результаты оценивания учитываются в виде средней оценки при проведении промежуточной аттестации.

Для оценивания результатов обучения используется двухбалльная шкала: «зачтено», «не зачтено».

Перечень оценочных средств, используемых для оценивания компетенций, а также краткая характеристика этих средств приведены в таблице

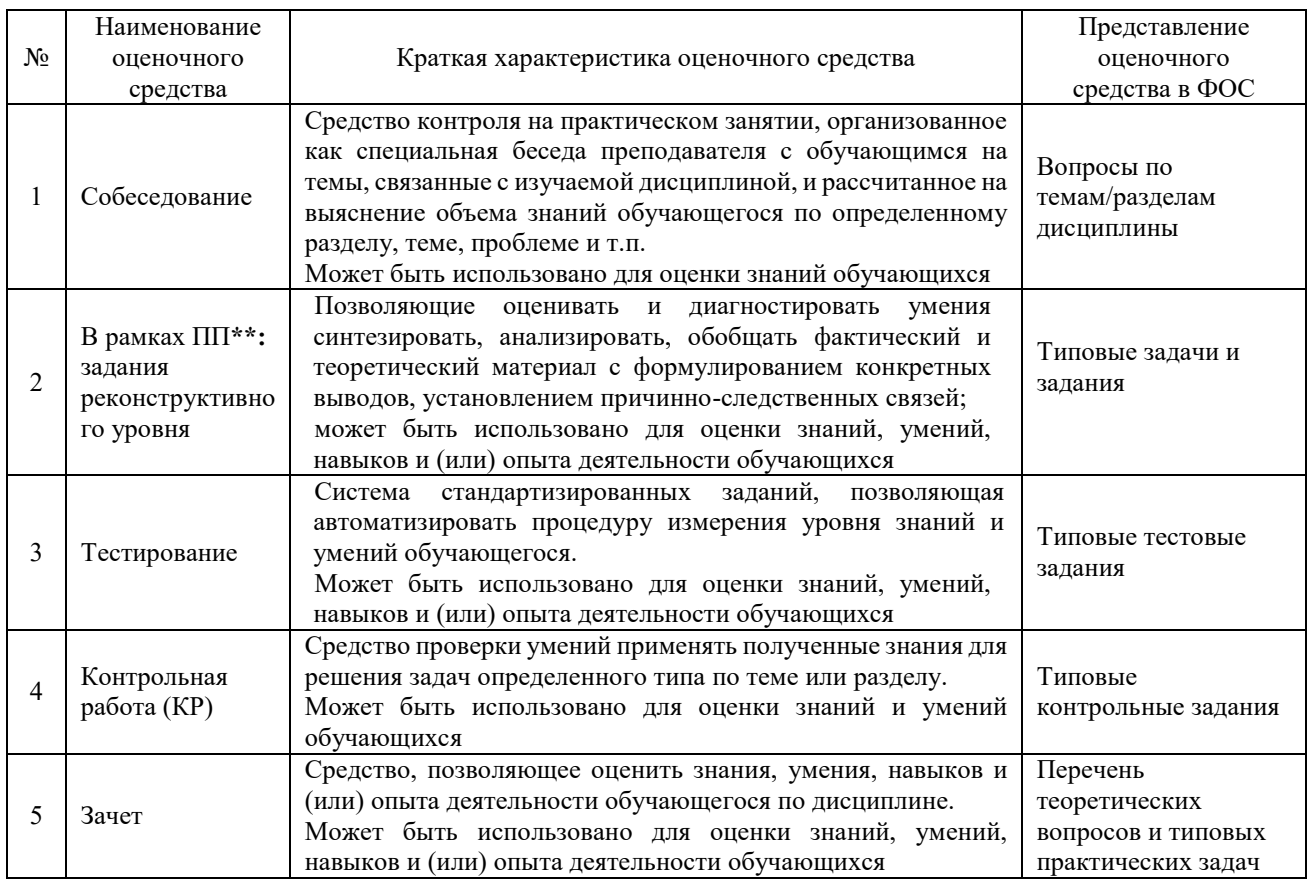

#### **Критерии и шкалы оценивания компетенций в результате изучения дисциплины при проведении промежуточной аттестации в форме зачета. Шкала оценивания уровня освоения компетенций**

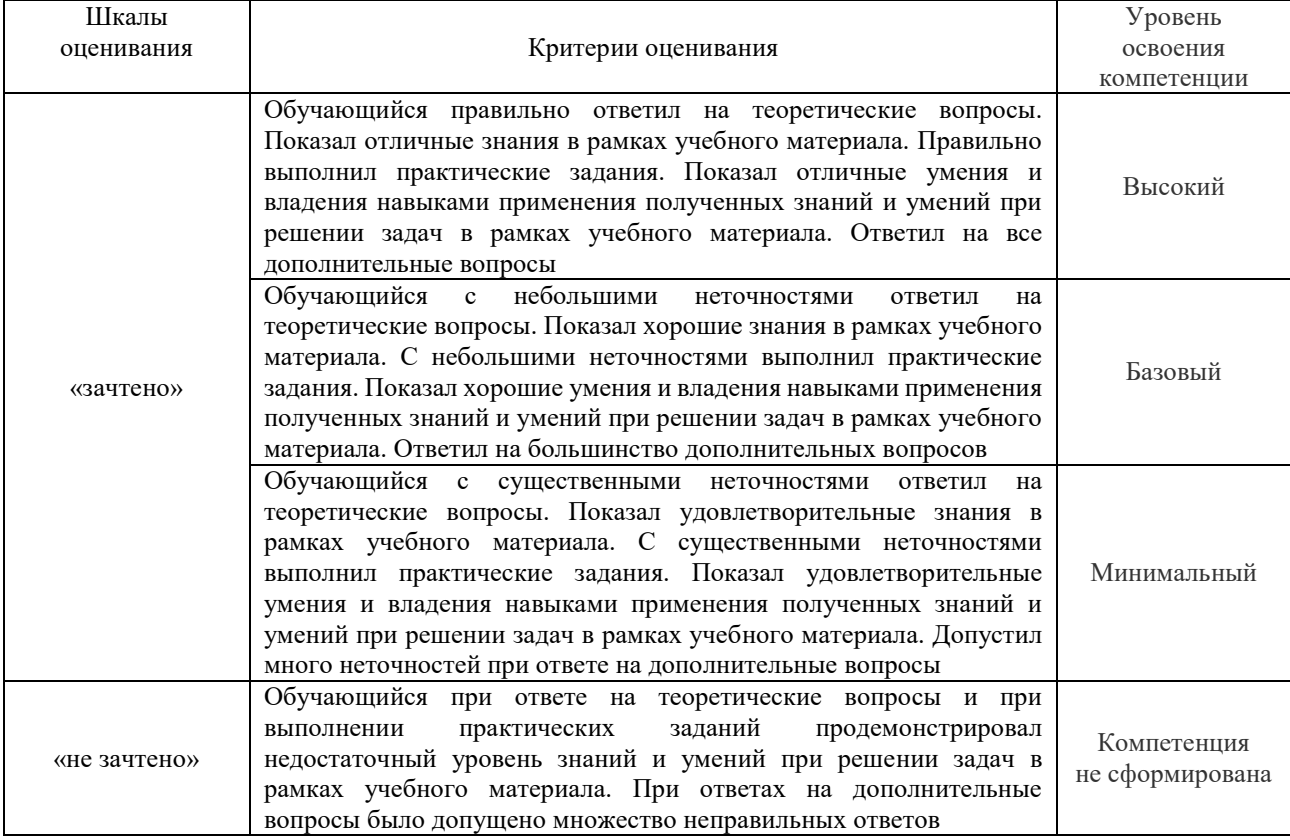

# **Критерии и шкалы оценивания результатов обучения при проведении текущего контроля успеваемости**

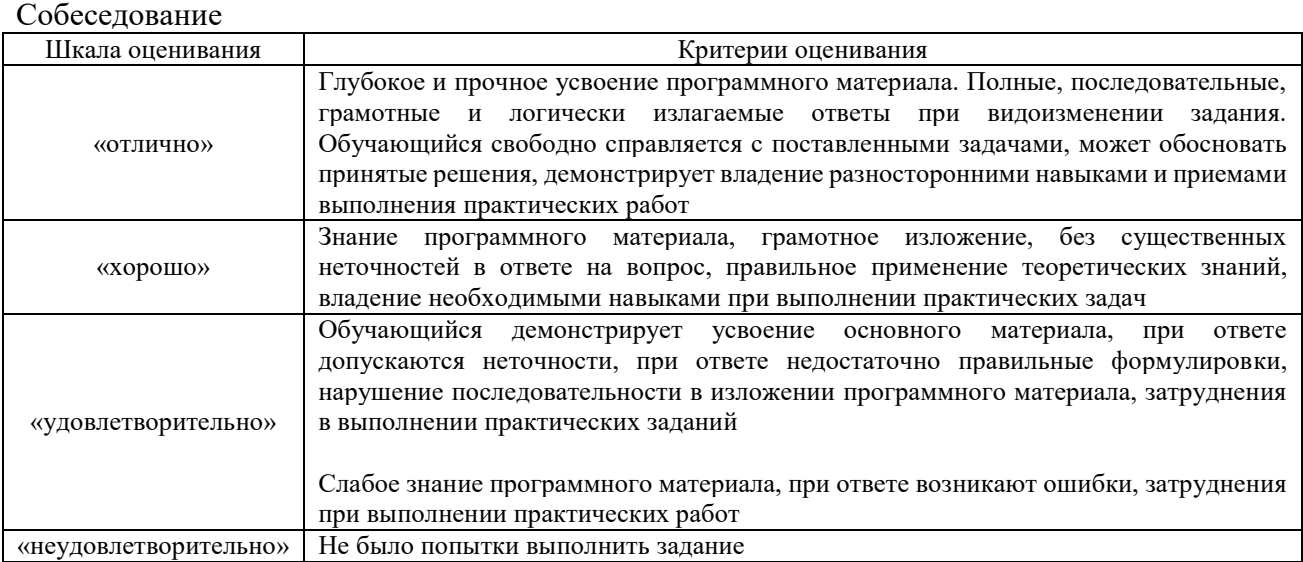

# Задания реконструктивного уровня

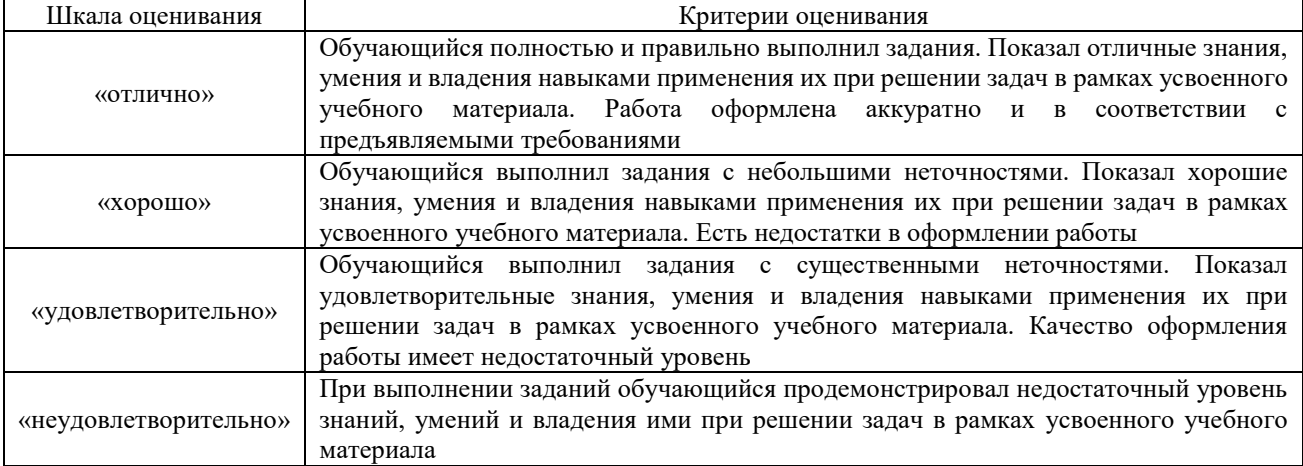

# Контрольная работа

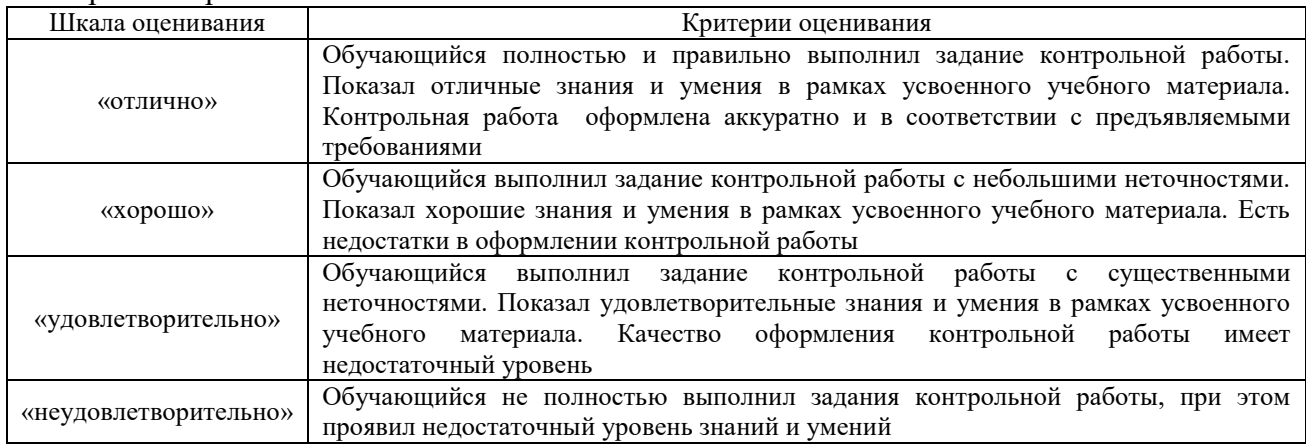

# Тестирование

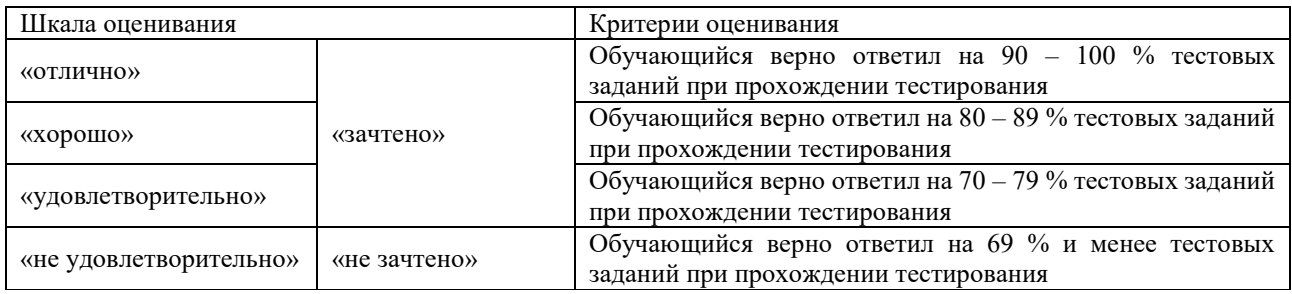

Результаты тестирования могут быть использованы при проведении промежуточной аттестации.

# **Критерии и шкала оценивания промежуточной аттестации в форме зачета:**

 $\overline{\phantom{a}}$ 

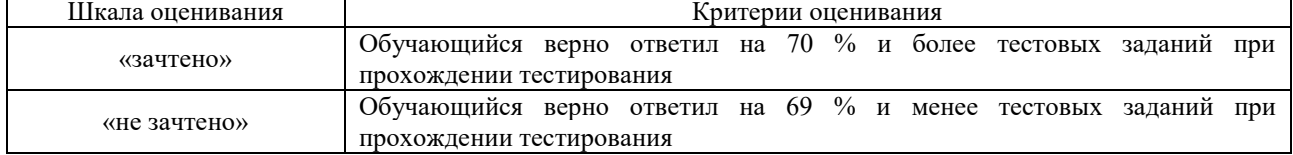

# **3. Типовые контрольные задания или иные материалы, необходимые для оценки знаний, умений, навыков и (или) опыта деятельности**

#### **3.1 Типовые вопросы для собеседования**

Образец типовых вопросов для собеседования

по теме «Тема 1.1. Общие понятия о колебаниях подвижного состава и возмущениях, вызывающих колебания»»

1. В чем сущность принципа разделения масс и как он реализуется при проектировании транспортных средств?

2. В чем различие статических и динамических сил, действующих на транспортное средство?

3. Чем обусловлена деформация упругих элементов в статических условиях?

4. От чего зависит деформация упругих элементов (рессорных комплектов) в статических условиях?

#### Образец типовых вопросов для собеседования

по теме «Тема 1.2. Рессорное подвешивание и его характеристики»

1. Вынужденные и собственные колебания элементов транспортных средств с учетом принципа разделения масс.

2. Факторы, влияющие на частоту вынужденных колебаний.

3. Факторы, влияющие на частоту собственных колебаний.

4. Способы регулирования частоты вынужденных колебаний.

- 5. Способы регулирования частоты собственных колебаний.
- 6. Что такое коэффициент гашения колебаний?
- 7. Частота собственных колебаний обрессоренной массы тележки.
- 8. Частота собственных колебаний обрессоренной массы кузова.
- 9. Частота колебаний галопирования кузова.
- 10. Частота колебаний боковой качки кузова.

11. Что такое момент инерции?

#### Образец типовых вопросов для собеседования

### по теме «Тема 1.3. Диссипация механической энергии колебаний»

1. Что такое модуль упругости Юнга? Его размерность.

2. Факторы, влияющие на величину жесткости пружины.

3. Какой из указанных факторов является наиболее ответственным за величину жесткости пружины?

4. Как влияет расположение пружин друг относительно друга на величину их жесткости?

Образец типовых вопросов для собеседования

по теме «Тема 1.4 Методика составления уравнений колебаний динамической модели экипажа.»

1. Сущность динамической силы и ее определяющее свойство. Размерность динамической силы.

- 2. Что такое сила тяжести и как она определяется?
- 3. Что такое вынуждающая сила и как она определяется?
- 4. Как определяется собственная частота колебания тела массой *m*? Ее размерность.
- 5. Как найти период колебаний? Его размерность.
- 6. Величина, принимаемая за амплитуду возмущающих вынужденных колебаний.

7. Размерность  $\nu$  в уравнениях вертикальных перемещений. Скорости и ускорения вертикальных перемещений.

#### Образец типовых вопросов для собеседования

#### по теме «Тема 1.5 Составление уравнений вертикальных колебаний

упрощенных динамических моделей экипажа»»

- 1. Сила сопротивления гидравлического гасителя.
- 2. Коэффициент сопротивления вязкого трения.
- 3. Круговая частота с участием в системе гасителя.
- 4. Амплитуда колебаний в системе, содержащей гидравлический гаситель.
- 5. Условия возникновения апериодических колебаний.
- 6. Коэффициент сопротивления вязкого трения.
- 7. Коэффициент затухания колебаний.
- 8. Физический смысл декремента затухания.

#### Образец типовых вопросов для собеседования

по теме «Тема 1.6 Движение тележки в кривой. Динамическое вписывание.»

- 1. В чем сущность взаимодействия необрессоренной и обрессоренной масс?
- 2. Силы, действующие на упругий элемент.
- 3. Факторы, влияющие на величину вертикальных перемещений необрессоренной массы.
- 4. От чего зависит частота собственных олебаний обрессоренной массы.

5. Какова ориентировочная жесткость упругих элементов первой ступени подвешивания у электровоза и у вагонов?

6. От чего зависит величина динамической силы в исследуемой системе?

#### Образец типовых вопросов для собеседования

#### по теме «Тема 2.1. Динамические процессы в тяговом приводе.»

- 1. Влияние привода I класса на использование сцепного веса.
- 2. Условия всползания набегающего колеса на рельс.
- 3. Условия возникновения боксования. Виды боксования.
- 4. Понятие о центре поворота экипажа.
- 5. Передаточное число и передаточное отношение.
- 6. Вертикальные силы, действующие на ось колесной пары с приводом I класса

#### Образец типовых вопросов для собеседования

по теме «Тема 2.2. Динамика тягового привода с учетом параметра сцепления в паре «колесо-рельс»»

- 1. Влияние рессорного подвешивания на вертикальную динамику экипажа.
- 2. Вертикальная динамика привода I класса.
- 3. Центр упругости, его координата.
- 4. Силы, возникающие при работе привода I класса.
- 5. Коэффициент использования сцепного веса.
- 6. Влияние привода I класса на использование сцепного веса.

#### **3.2 Задания реконструктивного уровня**

Образец типового варианта практического реконструктивного задания, выполняемой рамках практической подготовки,

по теме «Тема 1.2. Рессорное подвешивание и его характеристики» (трудовая функция

B/02.6 Проведение точностных испытаний сложного технологического оборудования механосборочного производства; трудовые действия, связанные с будущей

профессиональной деятельностью: анализ конструкции сложного технологического

оборудования механосборочного производства, его механизмов и систем с целью выявления его конструктивных особенностей и специфики эксплуатации)

#### Задание:

- 1. привести основные элементы механической части подвижного состава и их назначение;
- 2. дать характеристику связям между узлами подвижного состава;
- 3. вычертить схемы возможных перемещений каждого узла;
- 4. вычертить схемы передачи весовых нагрузок на рельсы.

Образец типового варианта практического реконструктивного задания, выполняемой рамках практической подготовки,

по теме «Тема 1.2. Рессорное подвешивание и его характеристики» (трудовая функция B/02.6 Проведение точностных испытаний сложного технологического оборудования механосборочного производства; трудовые действия, связанные с будущей профессиональной деятельностью: составление технического задания на разработку управляющих программ по изготовлению образца изделия)

#### Задание:

1. Определить, какие части тележки будут относиться к необрессорным и обрессоренным.

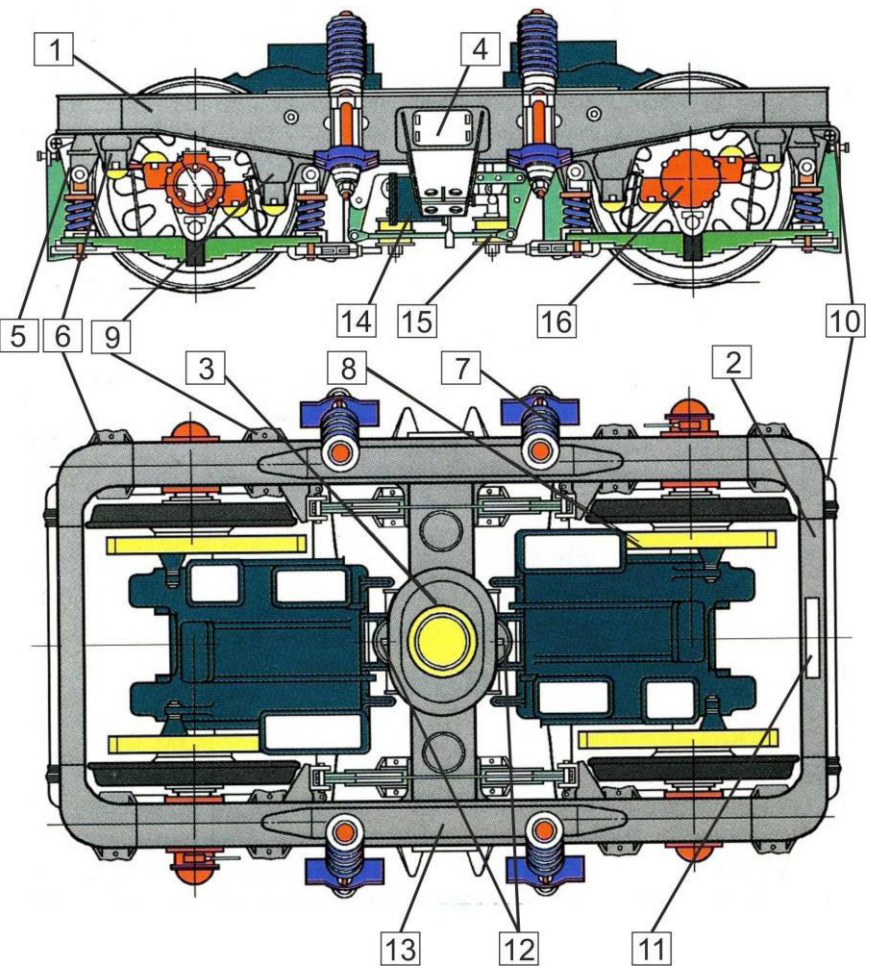

2. Необрессоренная масса тележки 11 т, обрессоренная масса тележки – 11 т. Эквивалентная жесткость рессорного комплекта, приходящаяся на 1 колесо,1010 кН/м.

Длина волны неровности рельса в вертикальной плоскости – 25 м. Скорость транспортного средства – от 20 до 100 км/ч.

Исследуют частотные характеристики необрессоренной и обрессоренной масс. Исследуют зависимости  $z = f(t)$ ;  $\dot{z} = f(t)$ ;  $\ddot{z} = f(t)$  Определяют величину частотной характеристики  $\varepsilon$ и зависимости  $z_{01} = f(t)$ ;  $\dot{z}_{01} = f(t)$  и  $\ddot{z}_{01} = f(t)$ , строят графики.

Образец типового варианта практического реконструктивного задания, выполняемой рамках практической подготовки,

по теме «Тема 1.4 Методика составления уравнений колебаний динамической модели экипажа»

(трудовая функция B/02.6 Проведение точностных испытаний сложного технологического оборудования механосборочного производства; трудовые действия, связанные с будущей профессиональной деятельностью: составление технического задания на разработку управляющих программ по изготовлению образца изделия)

Задание: На пружину с верхним закреплением подвешен груз массой *m.* В результате происходит растяжение пружины на величину  $\Delta l$ .

На пружину с подвешенным грузом массой *m* действует внешняя сила, которая привела к ее растяжению на величину *x*. В результате воздействия внешней силы имеет место колебательный процесс, описываемый уравнением гармонических колебаний.

![](_page_20_Picture_270.jpeg)

Определить:

- величину жесткости пружины, Н/м;

- величину возмущающей силы, Н;

- частоту собственных колебаний груза.

Исследовать зависимости  $x = f(t); \dot{x} = f(t); \ddot{x} = f(t)$ , построить графики.

Определить величину динамической силы (с учетом максимального ускорения).

Образец типового варианта практического реконструктивного задания, выполняемой рамках практической подготовки,

по теме «Тема 1.4 Методика составления уравнений колебаний динамической модели экипажа»

(трудовая функция B/02.6 Проведение точностных испытаний сложного технологического оборудования механосборочного производства; трудовые действия, связанные с будущей профессиональной деятельностью: составление технического задания на разработку управляющих программ по изготовлению образца изделия)

Задание:

Определить динамические силы, действующие при галопировании и боковой качке кузова ТС.

- обрессоренная масса кузова – 57 т;

- жесткость пружины центрального подвешивания  $1400 \text{ }\mathrm{K}$ Н/м;
- угол поворота кузова относительно оси  $OY 0.5$ °;
- угол поворота кузова относительно оси  $OX 1$ <sup>°</sup>
- расстояние между осями симметрии рессорных комплектов вдоль оси  $OX 7.5$  м;
- расстояние между осями симметрии рессорных комплектов вдоль оси  $OY 2.7$  м;
- момент инерции относительно оси ОҮ 2·10<sup>9</sup> кг·м<sup>2</sup>;
- момент инерции относительно оси  $\rm OX 3 \cdot 10^{9}$  кг $\cdot$ м<sup>2</sup>.

#### **3.3 Типовые задания контрольной работы**

В контрольной работе необходимо выполнить:

- заполнить упрощенную ведомость масс оборудования электровоза;

- рассчитать массы элементов тележки;

- выполнить схему нагружения кузовного рессорного подвешивания;

- вычертить расчетную схему единицы подвижного состава;

- составить дифференциальные уравнения, описывающие рассматриваемую колебательную систему;

- ответить на контрольные вопросы.

### **3.4 Типовые тестовые задания**

Тестирование проводится по окончанию и в течение года по завершению изучения дисциплины и раздела (контроль/проверка остаточных знаний, умений, навыков и (или) опыта деятельности). Компьютерное тестирование обучающихся по разделам и дисциплине используется при проведении текущего контроля знаний обучающихся. Результаты тестирования могут быть использованы при проведении промежуточной аттестации.

Тесты формируются из фонда тестовых заданий по дисциплине.

**Тест** (педагогический тест) – это система заданий – тестовых заданий возрастающей трудности, специфической формы, позволяющая эффективно измерить уровень знаний, умений, навыков и (или) опыта деятельности обучающихся.

**Тестовое задание (ТЗ)** – варьирующаяся по элементам содержания и по трудности единица контрольного материала, минимальная составляющая единица сложного (составного) педагогического теста, по которой испытуемый в ходе выполнения теста совершает отдельное действие.

**Фонд тестовых заданий (ФТЗ) по дисциплине** – это совокупность систематизированных диагностических заданий – тестовых заданий (ТЗ), разработанных по всем тематическим разделам (дидактическим единицам) дисциплины (прошедших апробацию, экспертизу, регистрацию и имеющих известные характеристики) специфической формы, позволяющей автоматизировать процедуру контроля.

#### **Типы тестовых заданий:**

ЗТЗ – тестовое задание закрытой формы (ТЗ с выбором одного или нескольких правильных ответов);

ОТЗ – тестовое задание открытой формы (с конструируемым ответом: ТЗ с кратким регламентируемым ответом (ТЗ дополнения); ТЗ свободного изложения (с развернутым ответом в произвольной форме)).

![](_page_21_Picture_272.jpeg)

#### **Структура тестовых материалов по дисциплине «Динамика ЭПС»**

![](_page_22_Picture_510.jpeg)

![](_page_23_Picture_231.jpeg)

Полный комплект ФТЗ хранится в электронной информационно-образовательной среде КрИЖТ ИрГУПС и обучающийся имеет возможность ознакомиться с демонстрационным вариантом ФТЗ.

Ниже приведен образец типового варианта итогового теста, предусмотренного рабочей программой дисциплины

*Образец типового варианта итогового теста предусмотренного рабочей программой дисциплины* 

Норма времени – 45 мин.

Дополнительное оборудование – не требуется.

![](_page_23_Picture_232.jpeg)

![](_page_24_Picture_200.jpeg)

![](_page_25_Figure_0.jpeg)

#### **3.5 Перечень теоретических вопросов к зачету** (для оценки знаний)

#### **Раздел 1. Колебания и закономерности протекания динамических процессов в системе «путь – подвижной состав»**

- 7. Тяговый привод ЭПС. Типы приводов
- 8. Совершенствование привода 1 класса по передаточному отношению.
- 9. Привод 1 класса. Принципиальная схема.
- 10. Название и типы муфт, применяемых в приводе II класса.
- 11. Основные достоинства и недостатки привода I класса.
- 12. Главные колебания и их формы.
- 13. Понятие о непогашенном ускорении.
- 14. Условия применимости внешних сил при расчёте использования сцепного веса.
- 15. Гасители колебаний и их типы.
- 16. Условия схода экипажей с рельсов.
- 17. Плавность хода экипажей и ее оценка.
- 18. Виляние колесной пары.
- 19. 8 двухосного электровоза с расположением двигателей «веером»
- 20. Действительные и эквивалентные точки подвешивания.
- 21. Координата эквивалентной точки подвешивания.
- 22. Условия устойчивости экипажа против опрокидывания в кривой.
- 23. Понятие о рельсовой колее, колесной колее и колее зазоров.
- 24. Направляющие силы, действующие на экипаж в кривой.
- 25. Понятие о центре (полюсе) поворота.
- 26. Виды колебаний ЭПС и их взаимосвязь.
- 27. Работа возмущающей силы за один период.
- 28. Явление резонанса колебаний ЭПС.
- 29. Работа силы сопротивления за один период.
- 30. Максимальная база тележки.
- 31. Определение критических (резонансных) скоростей движения.
- 32. Основные исходные положения при расчете силы сопротивления гасителей колебаний.
- 33. Ударный импульс в стыке.
- 34. Учет центробежной силы и давления ветра. **Раздел 2. Динамика тягового привода**
- 35. Влияние рессорного подвешивания на вертикальную динамику экипажа.
- 36. Вертикальная динамика привода I класса.
- 37. Центр упругости, его координата.
- 38. Силы, возникающие при работе привода I класса.
- 39. Коэффициент использования сцепного веса.
- 40. Влияние привода I класса на использование сцепного веса.
- 41. Условия всползания набегающего колеса на рельс.
- 42. Условия возникновения боксования. Виды боксования.
- 43. Понятие о центре поворота экипажа.

44. Передаточное число и передаточное отношение.

- 45. Вертикальные силы, действующие на ось колесной пары с приводом I класса
- 46. Влияние привода I класса на величину реализуемого момента колесной пары
- 47. Принципиальная схема привода III класса.
- 48. Привод II класса. Принципиальная схема.
- 49. Влияние привода III класса на использование сцепного веса.
- 50. Достоинства и недостатки привода II класса.
- 51. Понятие о коэффициенте использования сцепного веса.

#### **3.6 Перечень типовых практических заданий к зачету**

(для оценки навыков и (или) опыта деятельности)

1 Частоты колебаний необрессоренной массы тележки локомотива в зависимости от скорости движения.

![](_page_26_Picture_243.jpeg)

2. Частоты собственных колебаний обрессоренной массы тележки и кузова.

Общая масса секции электровоза 95 т, необрессоренная масса тележки – 13 т, масса тележки 11 т.

Исходные данные для расчета круговой частоты колебаний обрессоренной массы тележки и обрессоренной массы кузова электровоза

![](_page_26_Picture_244.jpeg)

\*эквивалентная жесткость одного рессорного комплекта, приходящаяся на одно колесо; \*\* жесткость одного рессорного комплекта, мН/м

Эквивалентная жесткость рессорного комплекта, приходящаяся на 1 колесо, изменяется в интервале 800–1300 кН/м (буксовое подвешивание).

![](_page_26_Picture_245.jpeg)

Жесткость пружины центрального подвешивания 1300 – 2000 кН/м. Определить частоту собственных колебаний кузова. Нарисовать схему рессорного подвешивания локомотива. 3. Определить частоту колебаний кузова при галопировании, если высота центра тяжести над уровнем рессорного подвешивания 1 – 1,4 м, величина момента инерции относительно оси ОҮ 1,5 $\cdot$ 10<sup>7</sup> кг $\cdot$ м<sup>2</sup>.

4. Определить частоту колебаний боковой качки кузова, если момент инерции относительно оси ОХ составляет 28 $\cdot 10^7$  кг $\cdot$ м<sup>2</sup>.

Задания

Исходные данные для расчета жесткости пружин

![](_page_26_Picture_246.jpeg)

Для вариантов 5, 6, 7 исследовать жесткости при параллельной установке двух, трех и четырех пружин, а также последовательной установке двух и трех пружин. Определить силу растяжения пружины (варианты 5, 6 и 7), если величины статического сжатия составляют 10, 15, 20 мм.

# **4. Методические материалы, определяющие процедуру оценивания знаний, умений, навыков и (или) опыта деятельности**

В таблице приведены описания процедур проведения контрольно-оценочных мероприятий и процедур оценивания результатов обучения с помощью оценочных средств в соответствии с рабочей программой дисциплины/практики.

![](_page_27_Picture_211.jpeg)

![](_page_28_Picture_40.jpeg)